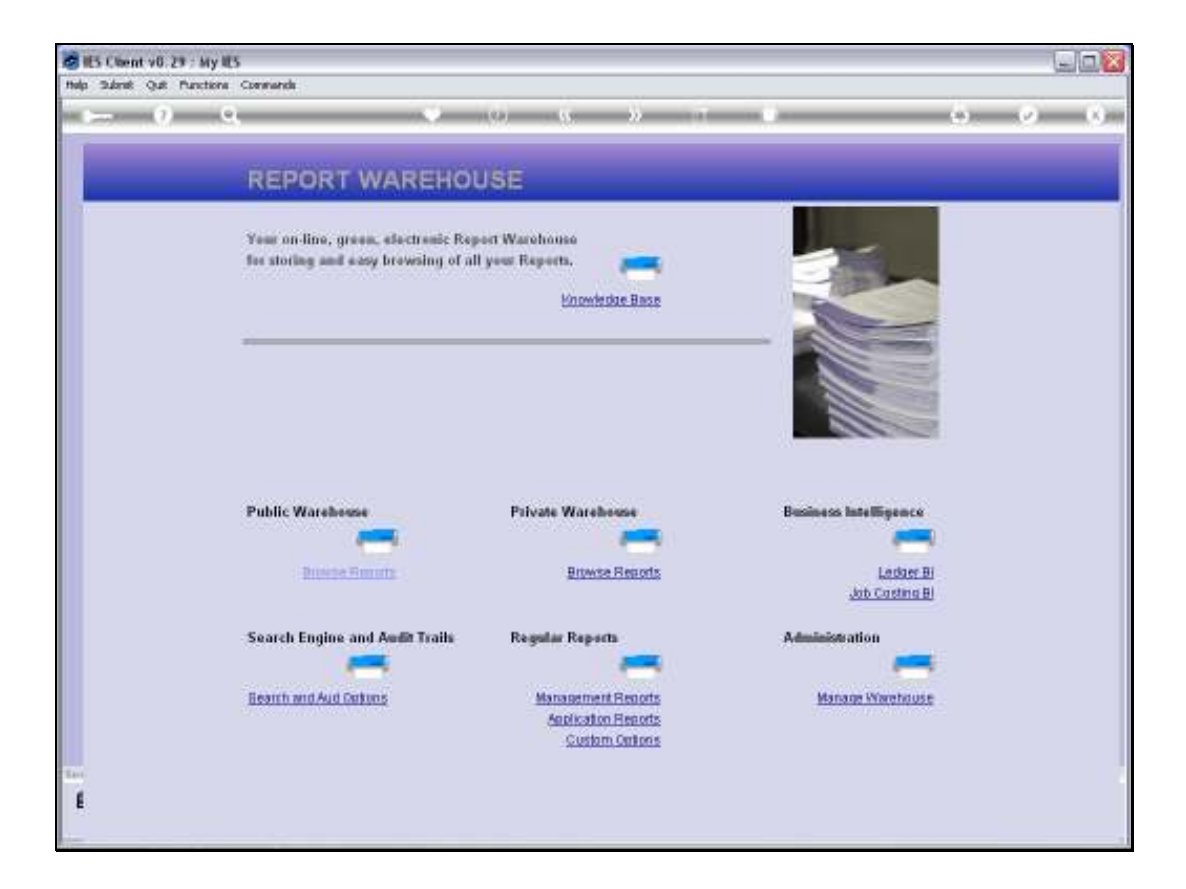

Slide notes: Budget Management Reports can be performed, on demand, from the Management Reports section in the Warehouse.

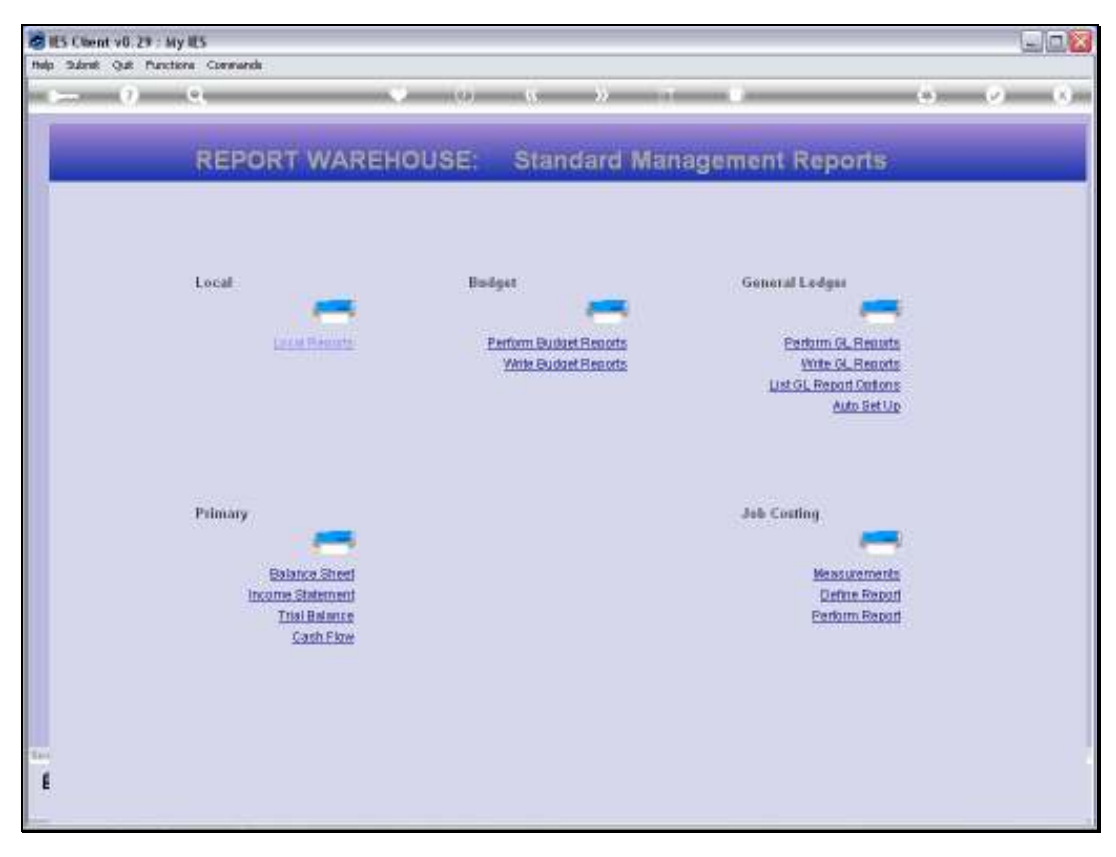

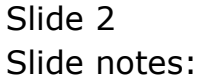

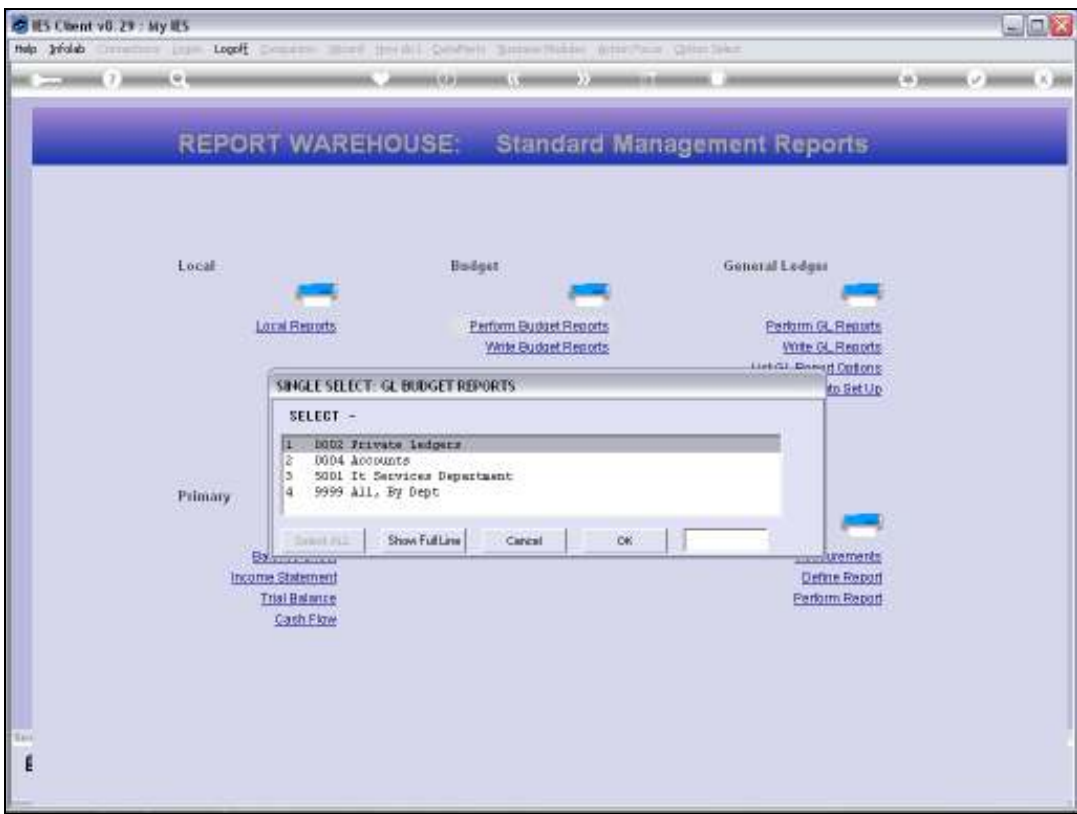

Slide notes: Select the Report to perform.

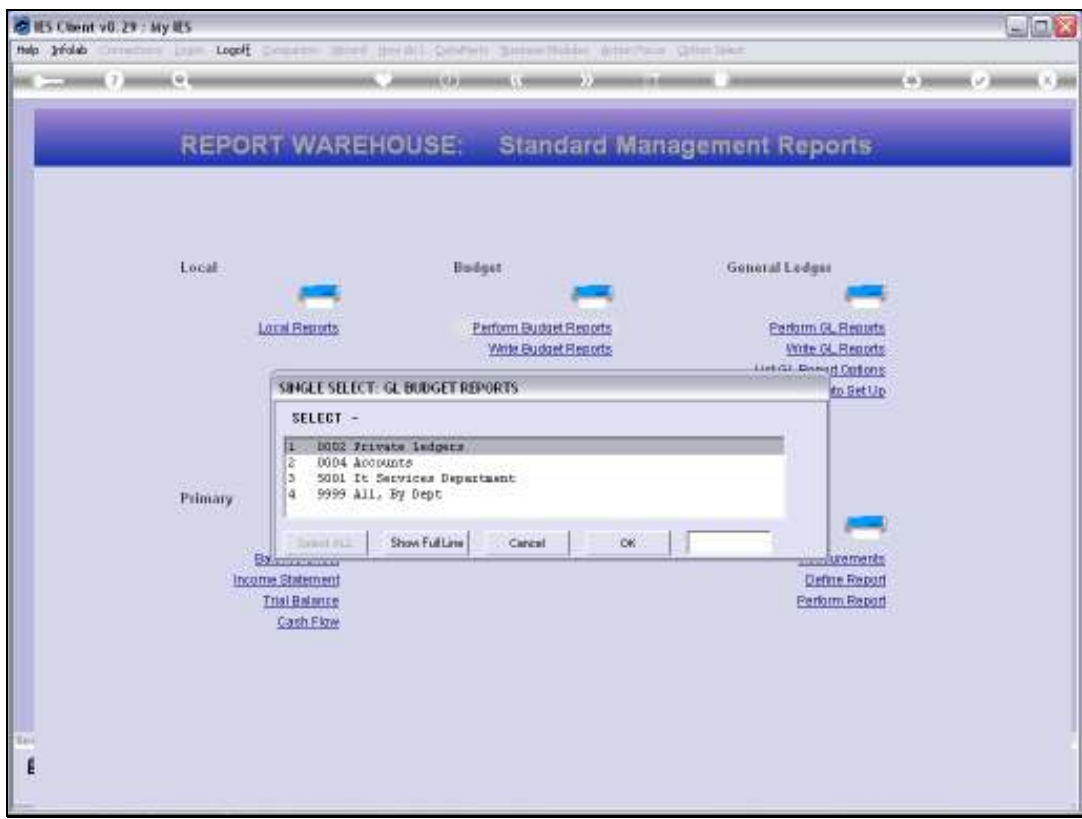

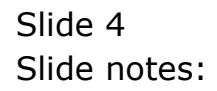

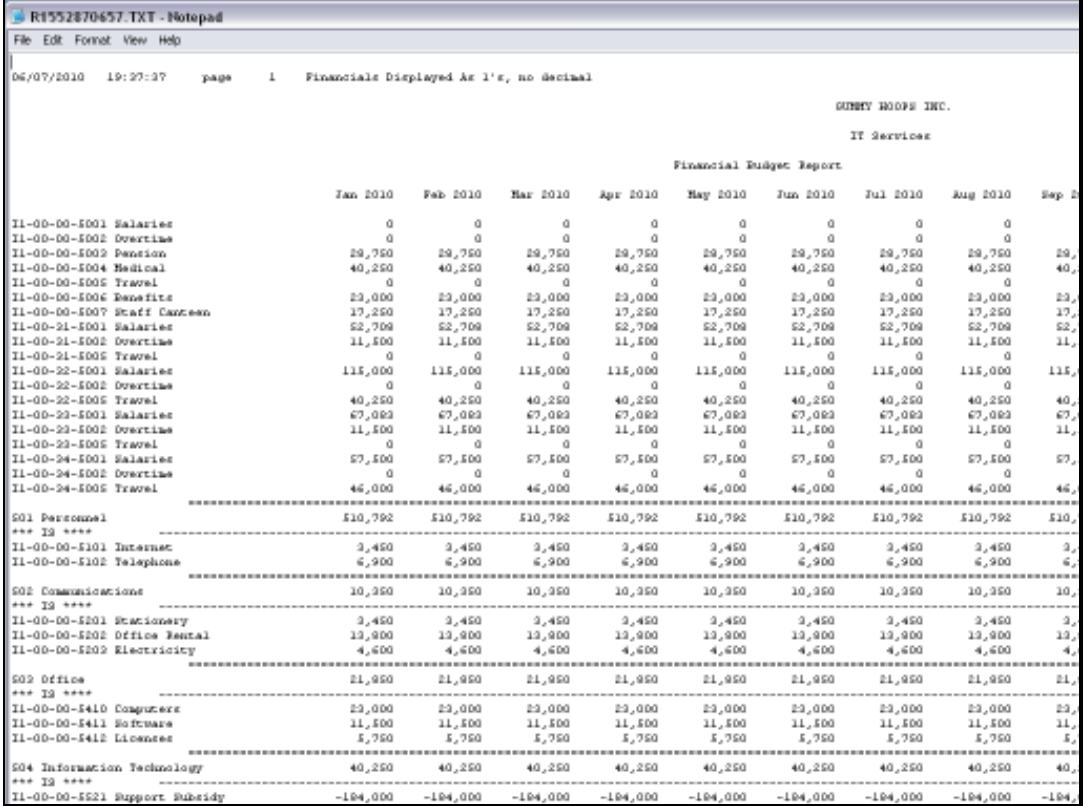

## Slide 5 Slide notes: And we have a result.

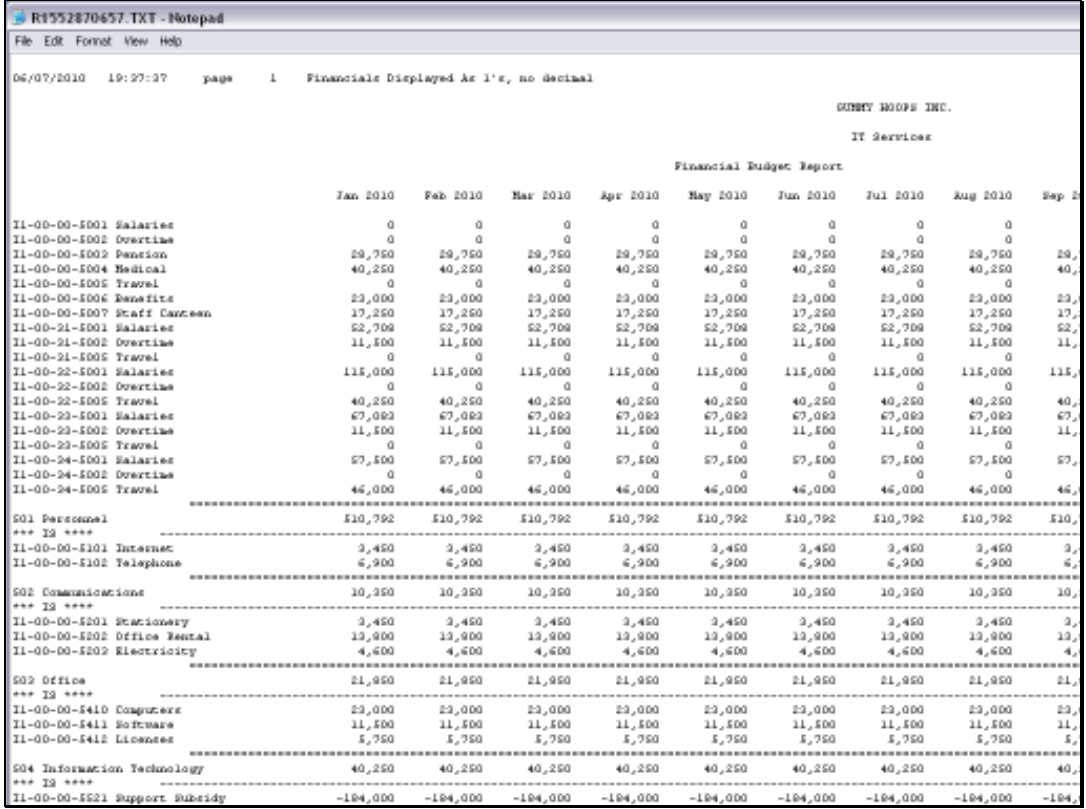

Slide 6 Slide notes:

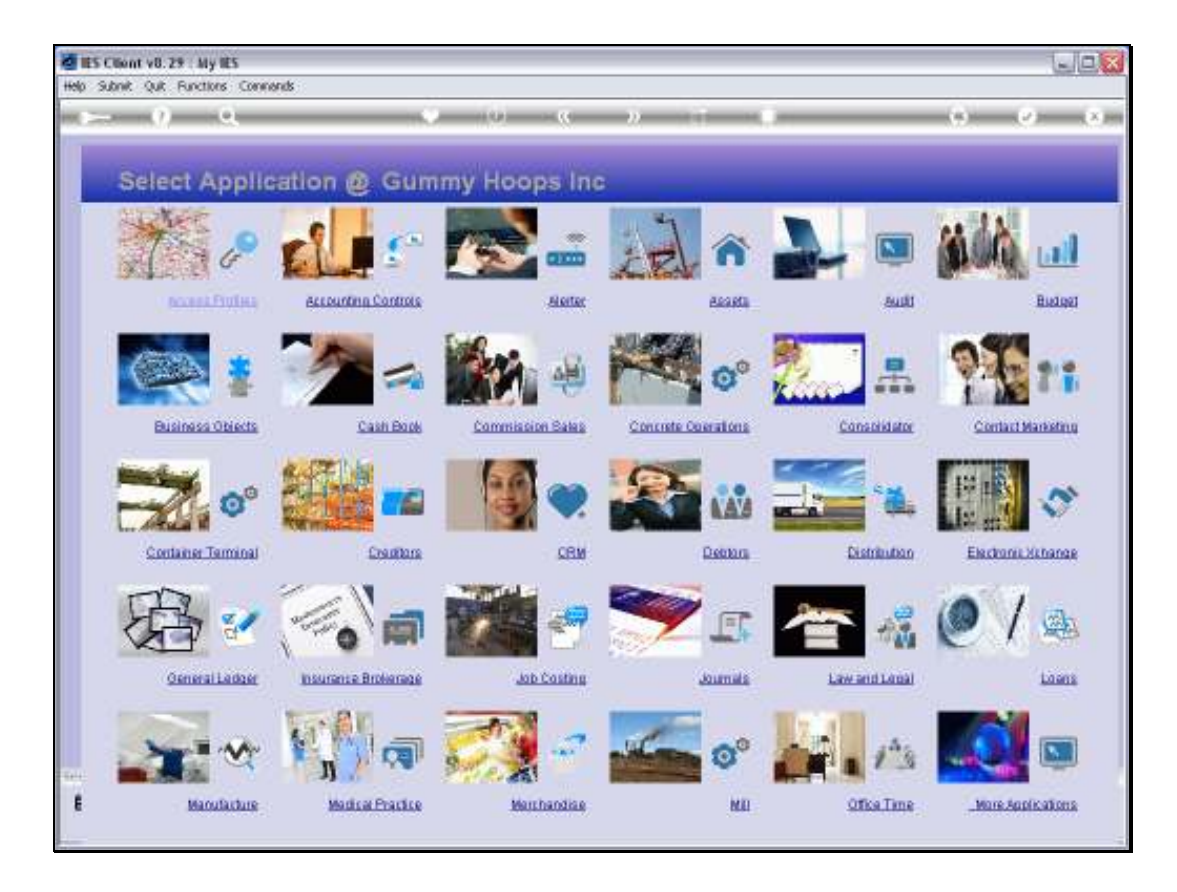

Slide notes: The same Budget Management Reports can also be performed in the Budget Module. Let's have a look.

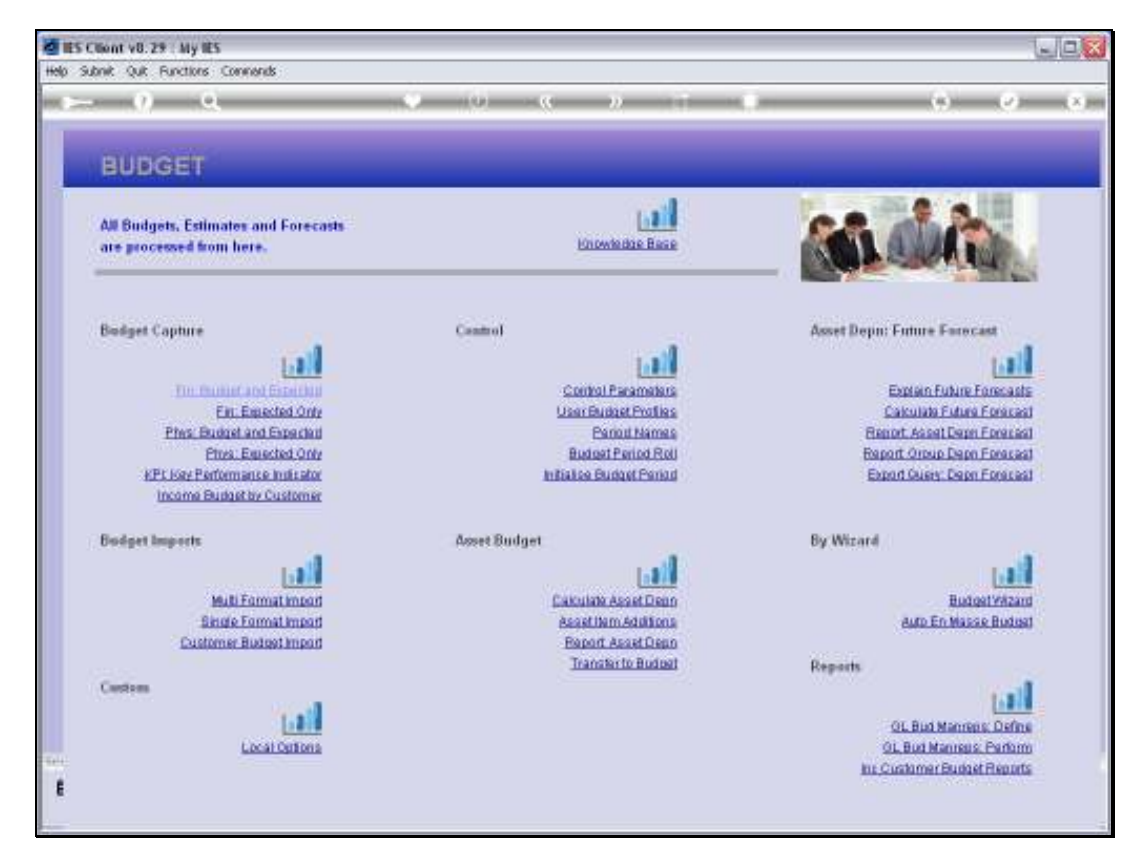

Slide 8 Slide notes:

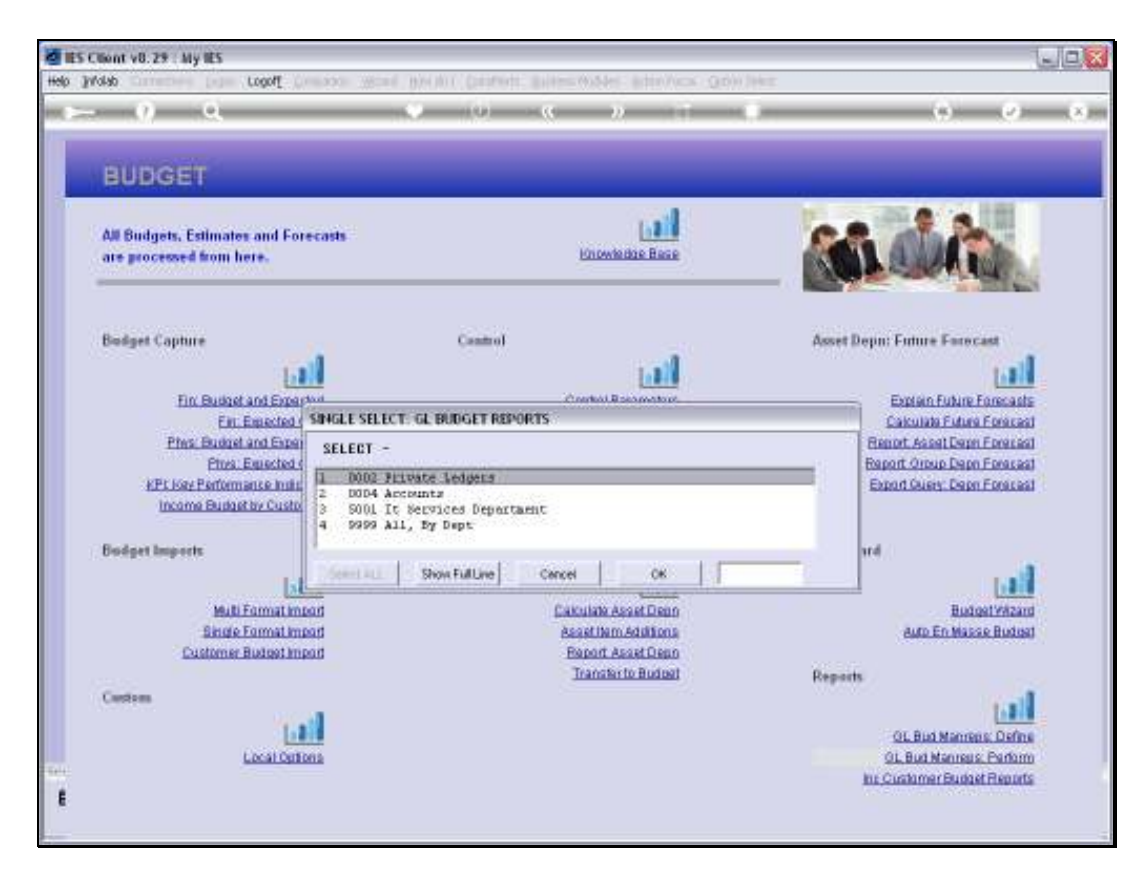

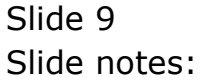

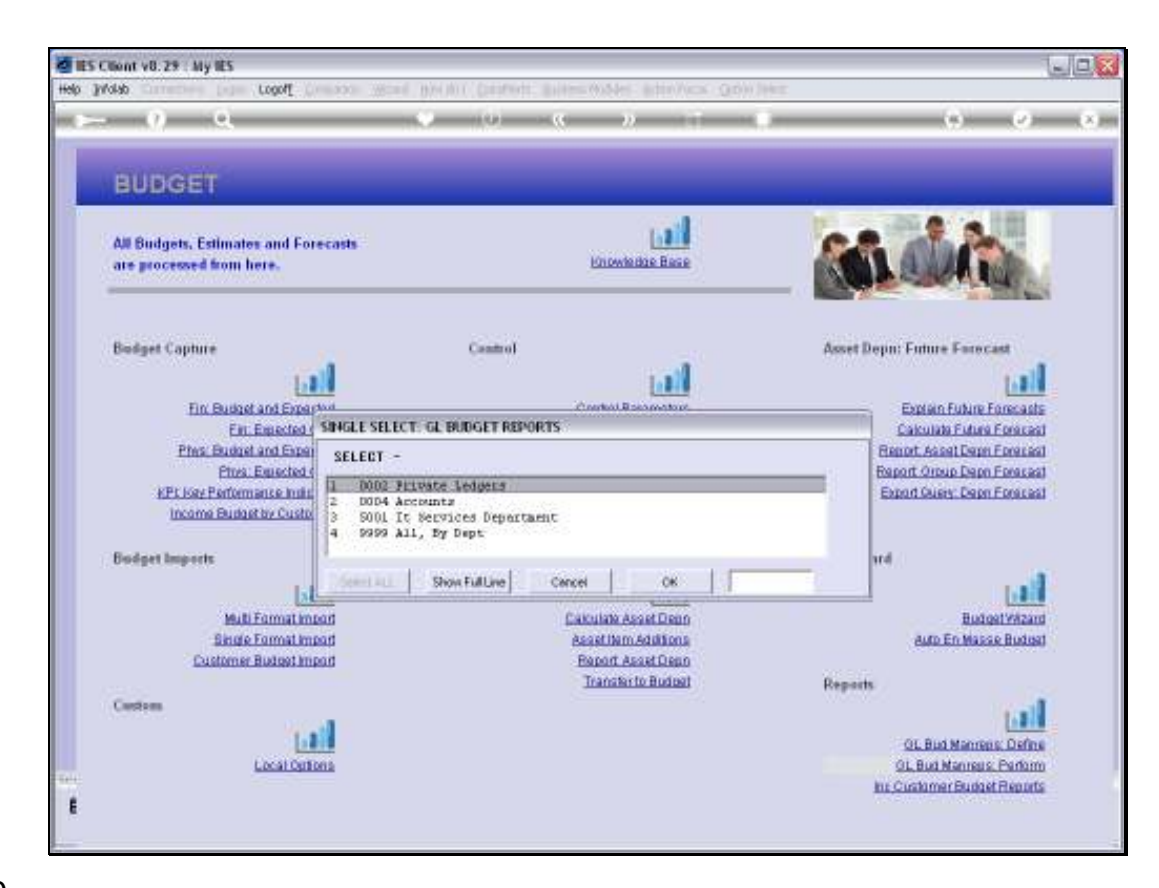

Slide notes: And here we have the same options.

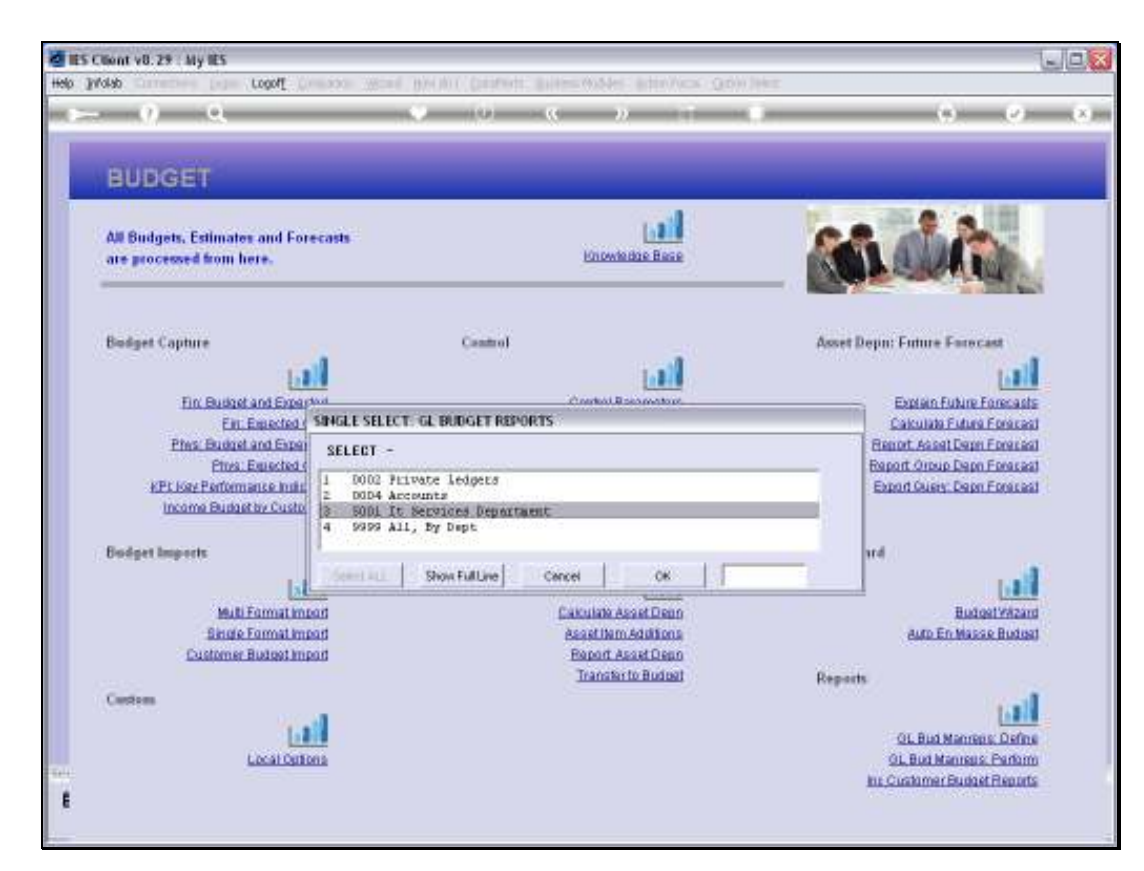

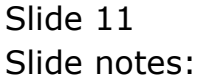